**WinStats Crack Activation Code With Keygen (Latest)**

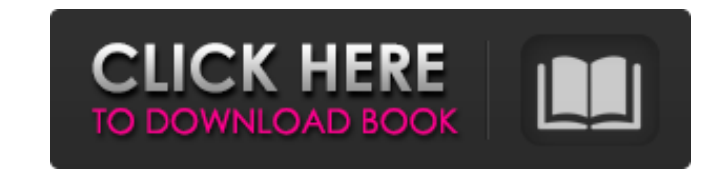

## **WinStats Crack+ Free Download PC/Windows**

WinStats helps you count the number of activities done on your computer - mouse travel, window viewed, screen snapshots, and more. Track keyboard/mouse clicks and mouse activity over time. It is also possible to track the PowerPoint, Paint.Net, or can be sent to an emailed report. WinStats Features: - Tracker Database/Collection - Tracking an individual or multiple computers - Unique color coded information - Reports with all Activity data Layered charts and graphs - Import/Export Reports - Tabbed Reports - Lots of other features WinStats License: - 90 Days Free Trial - 30 days from purchase - 30 day full refund WinStats Support, Email Support, Web Support, Email, and Web Support) - It is not possible to provide Phone Support without a purchase. How to get WinStats Trial 1) Go to winstats.winpry.com to receive your free trial. 2) After you've activated the trial, you will rec select which computers you want to track. 4) You can perform a full day's tracking with the free trial, or you can track for specific hours, or for a number of days. 5) The free trial is valid for only one full day of trac your data to Microsoft Excel, and optionally to MS Office. 7) Be sure to properly un-install the software after you're done to avoid malfunctioning issues. WinStats How To After installation, you'll see the WinStats window seeing, save it to a file. Start tracking on multiple computers by clicking the System Tray icon. You can track either a single computer, or multiple computers if you have more than one. To track

## **WinStats Crack+ (Latest)**

======================= WinStats is a panel application, which records various relevant computer statistics. Key features: - Track total number of input clicks (keyboard, mouse, etc.) during a specified period of time. - Track total number of windows viewed in a specified period of time. - Track total mouse travel in a specified period of time. - WinStats can be configured to automatically execute at System Start-Up. - WinStats resides in System Tray, runs as background. - WinStats' results can be displayed as a graph, picture, etc. - WinStats can in a report window. - Users may specify their own settings (e.g. WinStats Settings). The latest version: =================== Version 1.8.1: - Full support for Windows 9x. - Full support for US English localization. - Suppo Improved graphics. - Improved mouse statistics. - Support for saving averages. - Improved data saving. - Improved statistics calculations and output. - Improved German localization. - Improved Japanese localization. Versio Updated to support Mac OS X. - New German localization. - Updated to support Windows 95 and Windows NT 4.0. Version 1.5: - Will run in the background. - Improved advanced mouse statistics. - Improved US English localizatio New Dutch localization. - New Finnish localization. - New French localization. - New German localization. New German localization. Version 1.4: - Experimental support for saving multiple day histories. - Experimental suppo program at system start-up. - Configurable statistics display in a picture window. - Minimized but still trackable. Version 1.3: - Added a project file for.NET 1.1. a69d392a70

## **WinStats [March-2022]**

A simple tool to monitor and log the number of windows and mouse clicks for a designated time interval. Supports the following Windows: Windows 2000, Windows XP Features: Windows Activity Log with Filters, Time interval se Statistics: Prints stats for each activity and number of seconds spent in each window. IntelliSense: Highlight the activity name and time for each event. Options: Edit options screen allows: Change command line redirection clicking WinStats and selecting Quit. Going to the task manager and selecting the applications Window's tab and selecting the applications winStats option and selecting Close. This software lets you to personalize the wind new icon with a different size, color, and any other customized attribute as you like. When you need to rename a file quickly, this software will help you to quickly rename any file in less than a click. You can change the customize the quick-launch menu and remove any application in the quick-launch menu simply by two clicks, using this software. The desktop icon for the quick-launch menu can be changed for a new icon with a different size, of any application running on your windows desktop. Tray icon can be changed for a new icon with a new size, color, and any other customized attribute as you like. So each time you start an application, the icon for that a tray at any time. You can arrange the tray icons on the tray in any order you like, so the tray menu will look attractive. For more accurate and professional displaying, taskbar icons and menu items are set to jump on the please

WinStats tracks the total time spent within Windows, how often Windows is used, and how long each task takes. WinStats Features: Automatically tracks the total time spent in Task Scheduler) Tracks mouse movements using "Mo Display one-day, week, or one-month stats Tracks Windows open and close events on a day, week, or month Works on all Windows versions (XP, Vista, 7, 8, etc.) More customization possible in the "Settings" menu Track mouse t input clicks using "Keyboard" (.NET 2.0), "Keyboard" (.NET 1.1) or "Keyboard and Mouse" (.NET 1.1) Automatically runs when the system boots up Edit how your mouse travels is displayed using the "Mouse and Tablet" (.NET 2.0 XP, Windows Vista, Windows 7, Windows 8, Windows 10, Windows Server 2012, Windows Server 2016, Windows Server 2016, Windows Server 2019 WinStats may be installed on all Windows versions. You'll see an icon for WinStats und it is recommended to use WinStats on a 64-bit version of Windows. WinStats may be ran on either a stand-alone computer or an embedded computer (e.g., in a router, phone, or tablet). WinStats does not require a touch screen and Tablet" (.NET 2.0), "Mouse and Tablet" (.NET 1.1), or "Mouse" (.NET 1.1) to measure mouse movement, and the "Keyboard" (.NET 2.0), "Keyboard" (.NET 1.1)

## **What's New In?**